# Linux Integrated System Analysis Tooling for Scheduler and PM

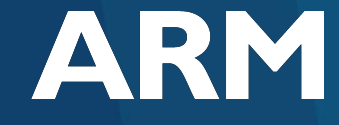

Brendan Jackman and Patrick Bellasi

[brendan.jackman@arm.com](mailto:brendan.jackman@arm.com) [patrick.bellasi@arm.com](mailto:patrick.bellasi@arm.com)

OSPM Summit, Scuola Superiore Sant'Anna Pisa April 2017

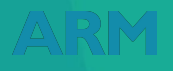

 $©$  ARM 2016

# Agenda

#### **· Introduction** What is LISA

- Example plots and analysis some of the standard plots we generate
- **Hands on examples** walking-through to some simple usage examples
- **Discussion** feedbacks collection

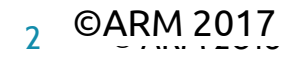

Introduction - Goals & Motivation

*A toolkit to support interactive analysis*

▪ Support s**tudy of existing behaviour**

e.g. *how does this PELT thing work?*

▪ Support **analysis of new features**

*How does this tweak to \_\_update\_load\_avg change the PELT signal?*

*What impact does that have on schedutil's response time?*

- Help get insights into **what's not working and why**
- Provide a **common language** for **reproducible** experiments & analysis
- Framework for **automated testing** of kernel behaviours

*Did I break frequency invariant load tracking when I rebased those topology.c patches?*

### Introduction - What is LISA?

4 © ARM 2017

#### *Linux Integrated System Analysis*

- Python-based framework for analysis of kernel behaviour <https://github.com/ARM-software/lisa> (Apache 2.0 license)
- Brings together other frameworks & tools
	- − Interacting with (Linux/Android/Localhost) target devices ([devlib\)](https://github.com/arm-software/devlib)
	- − Describing & running synthetic workloads [\(rt-app](https://github.com/scheduler-tools/rt-app)) while collecting (ftrace/systrace) traces and energy samples ([HWMON, AEP, ACME Cape, Monsoon, ...\)](https://github.com/ARM-software/lisa/tree/master/ipynb/examples/energy_meter)
	- − Parsing, analysing, asserting on trace data [\(Pandas](http://pandas.pydata.org/), [TRAPpy](https://github.com/ARM-software/trappy), [BART](https://github.com/ARM-software/bart))
	- − Plotting & interactive analysis [\(Jupyter](http://jupyter.org/), a.k.a IPython Notebooks)
- **Provide tests to verify regressions on scheduler behaviors**

#### Introduction - Fundamental Idea: Data Analysis on Trace Events

#### ■ From collected (ftrace/systrace) trace files...

trace-cmd-2204 [000] 1773.509207: sched\_load\_avg\_task: comm=trace-cmd pid=2204 cpu=0 load avg=452 util avg=176 util est=176 load sum=21607277 util sum=8446887 period contrib=125 trace-cmd-2204 [000] 1773.509223: sched load avg task: comm=trace-cmd pid=2204 cpu=0 load avg=452 util avg=176 util est=176 load sum=21607277 util sum=8446887 period contrib=125 <idle>-0 [002] 1773.509522: **sched load avg task: comm=sudo pid=2203** cpu=2 load avg=0 util avg=0 util est=941 load sum=7 util sum=7 period contrib=576 sudo-2203 [002] 1773.511197: sched\_load\_avg\_task: comm=sudo pid=2203 cpu=2 load avg=14 util avg=14 util est=941 load sum=688425 util sum=688425 period contrib=219 udo-2203 [002] 1773.511219: sched\_load\_avg\_task: comm=sudo pid=2203 cpu=2 load avg=14 util\_avg=14 util\_est=14 load sum=688425 util\_sum=688425 period contrib=219

#### ▪ … to PANDAS::DataFrames

# Trace events are converted into tables, let's have a look at one # of such tables

load df = trace.data frame.trace event('sched load avg task') load df.head()

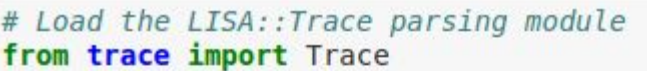

# Define which event we are interested into  $trace = Trace(platform, trace file, [$ "sched switch", "sched load avg cpu", "sched load avg task", "sched boost cpu", "sched boost task", "cpu frequency", "cpu capacity",

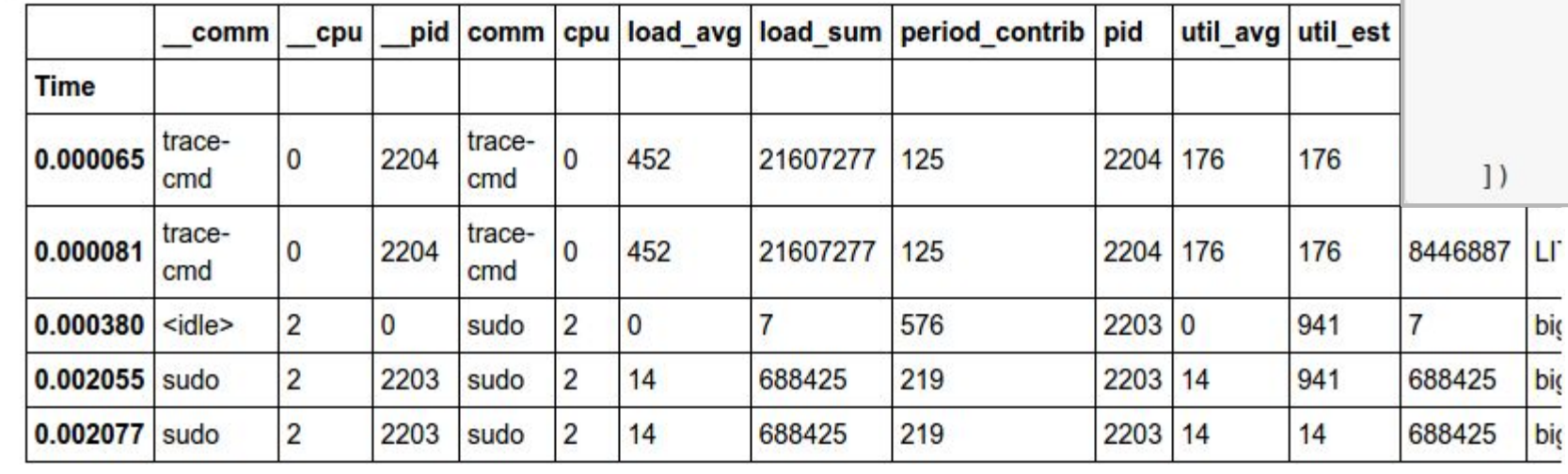

#### Example - RTApp Task Performances

[https://github.com/ARM-software/lisa/blob/master/ipynb/examples/wlgen/rtapp\\_example.ipynb](https://github.com/ARM-software/lisa/blob/master/ipynb/examples/wlgen/rtapp_example.ipynb)

Performance plots for task [task\_per20]

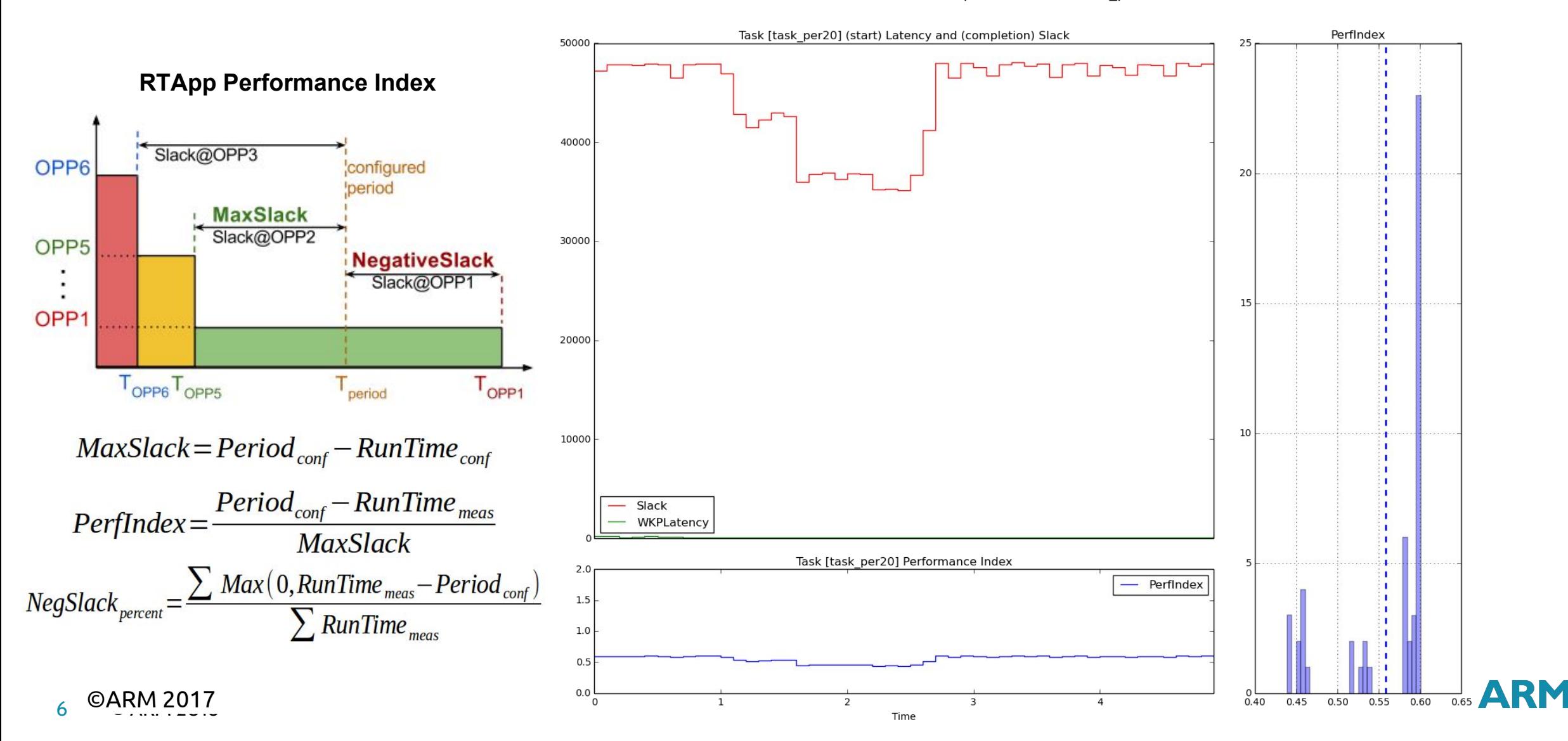

## Example - Task Signals

Task Signals Task [2221:task ramp] Signals 1000 **System overutilization regions**800 600 - util\_avg boosted\_util 400 **Anti-Alabamiania** 200

#### **big Capacity and tipping point**

**LITTLE Capacity and tipping point**

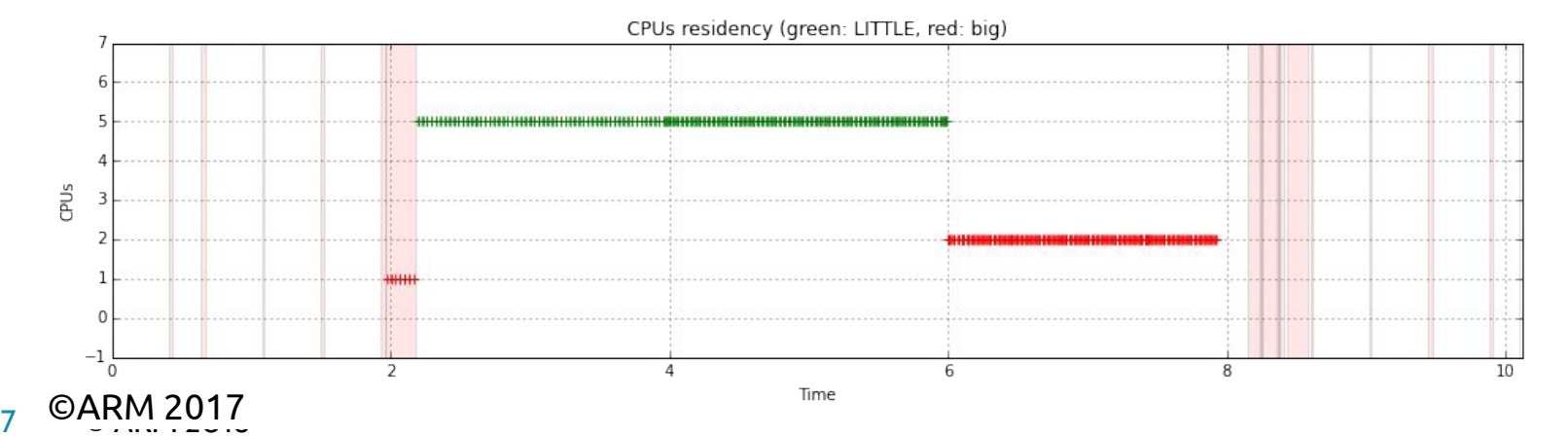

**CPUs swim-lines: task residency Color: LITTLE vs big CPUs**

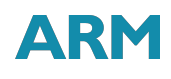

## Example - CPU Frequencies over Time

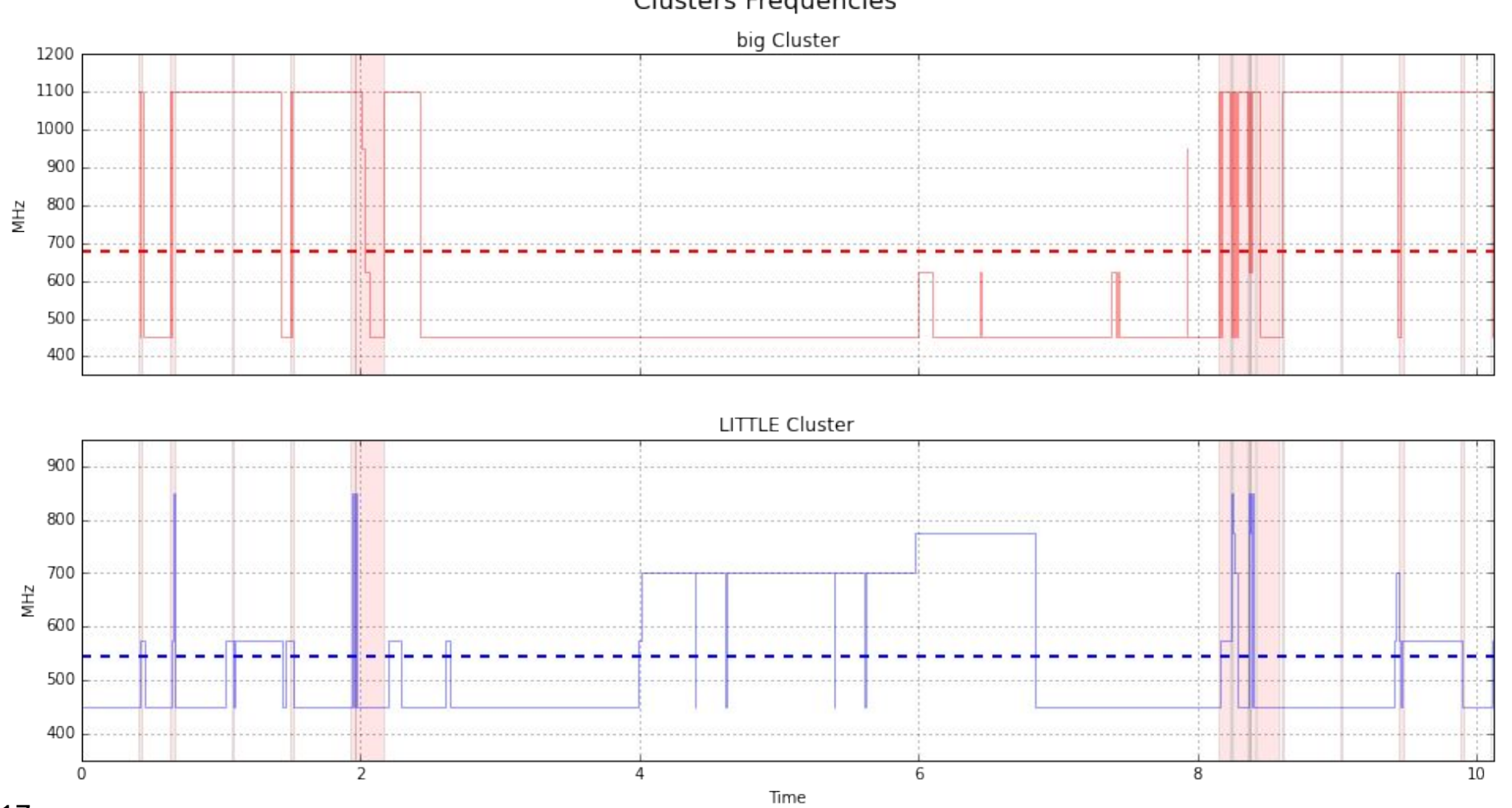

**Clusters Frequencies** 

#### Example - CPU Frequencies Analysis

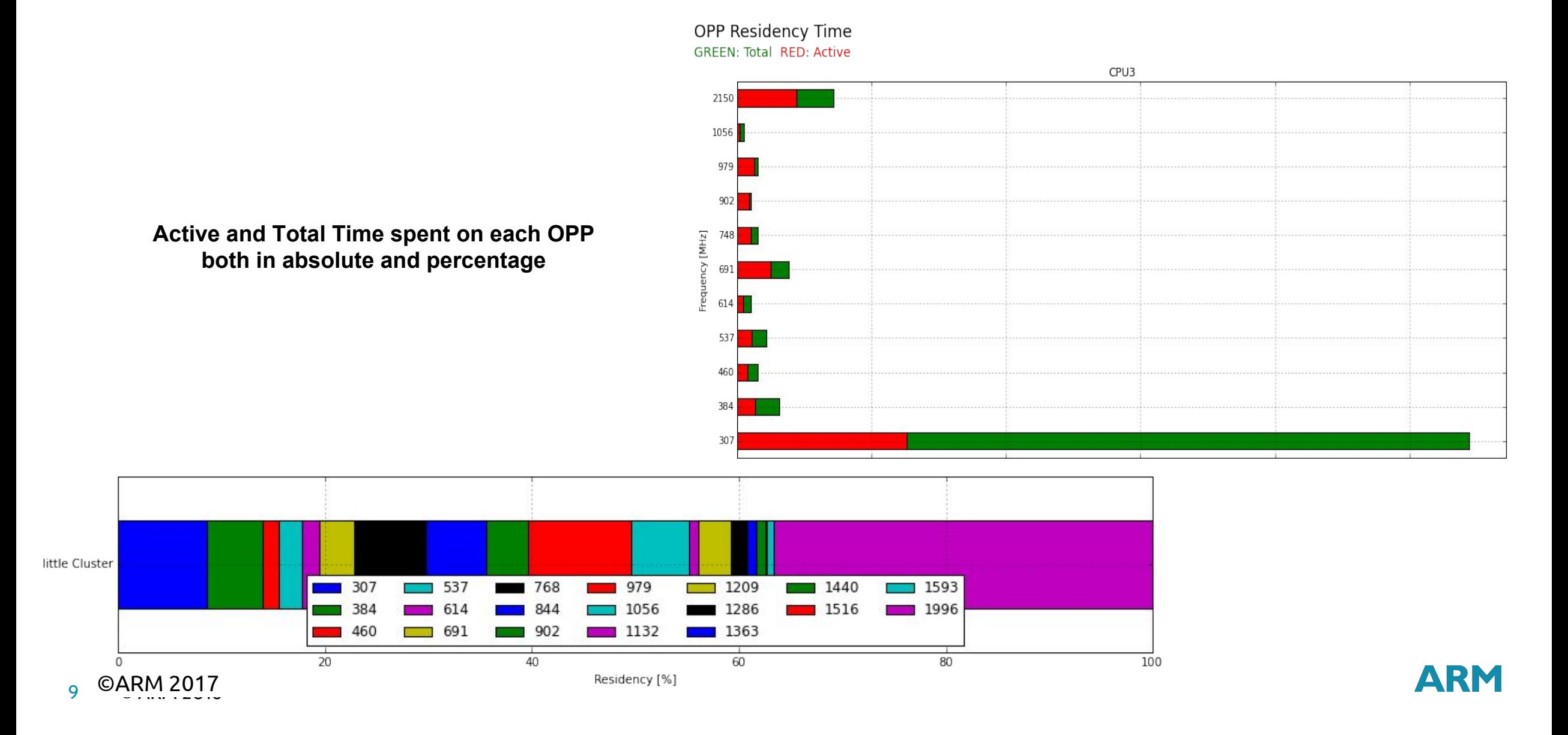

#### Example - Idle States Analysis

 [https://github.com/ARM-software/lisa/blob/master/ipynb/examples/trace\\_analysis/TraceAnalysis\\_IdleStates.ipynb](https://github.com/ARM-software/lisa/blob/master/ipynb/examples/trace_analysis/TraceAnalysis_IdleStates.ipynb)

#### Idle State Residency Time

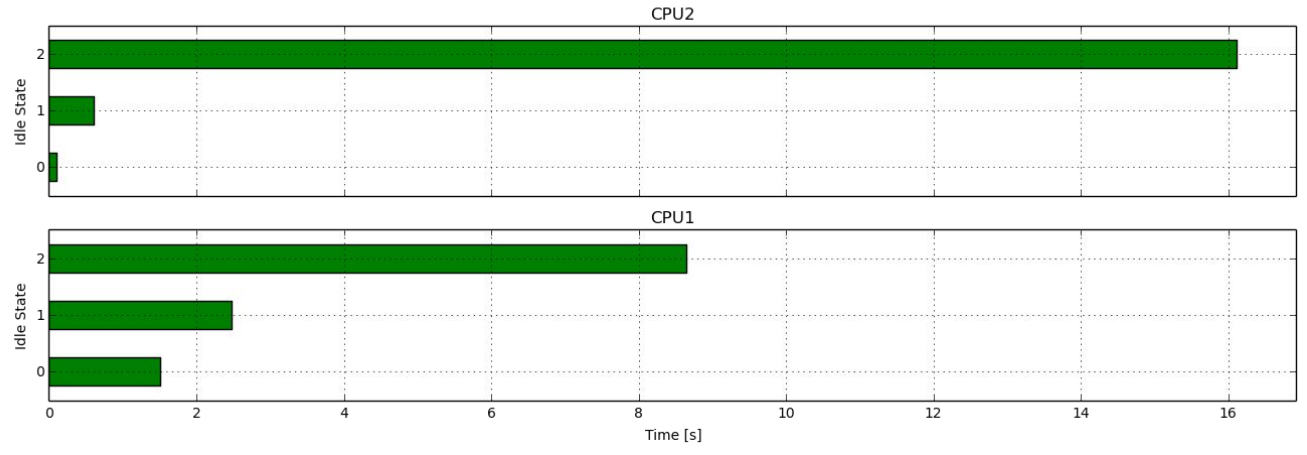

Idle State Residency Time

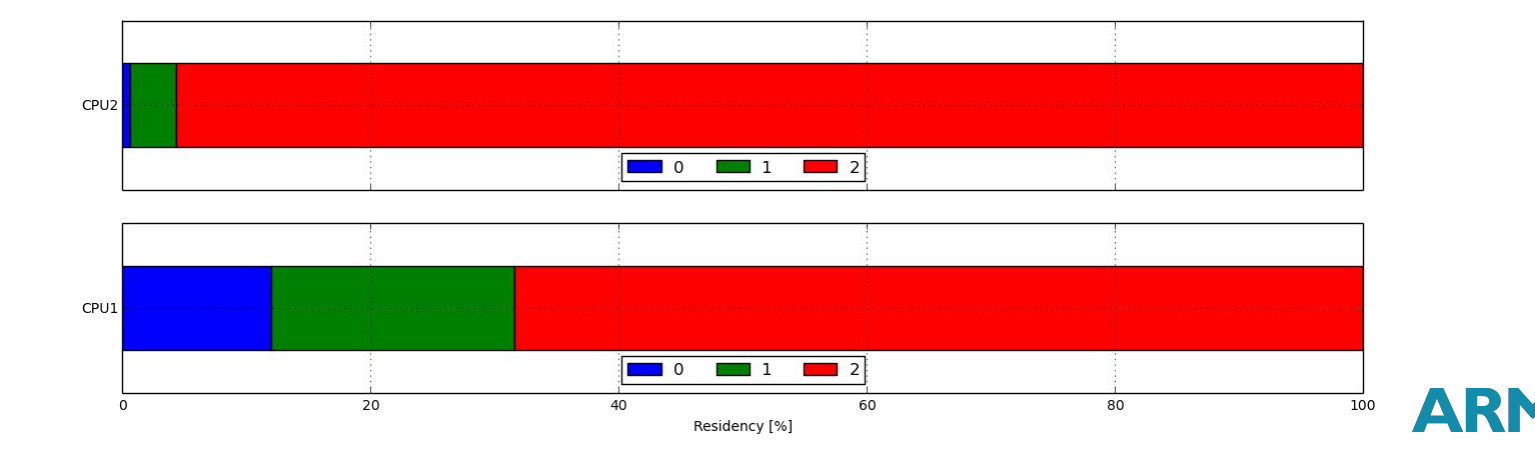

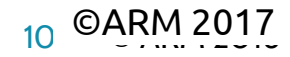

# Example - Functions Profiling

[https://github.com/ARM-software/lisa/blob/master/ipynb/examples/trace\\_analysis/TraceAnalysis\\_FunctionsProfiling.ipynb](https://github.com/ARM-software/lisa/blob/master/ipynb/examples/trace_analysis/TraceAnalysis_FunctionsProfiling.ipynb)

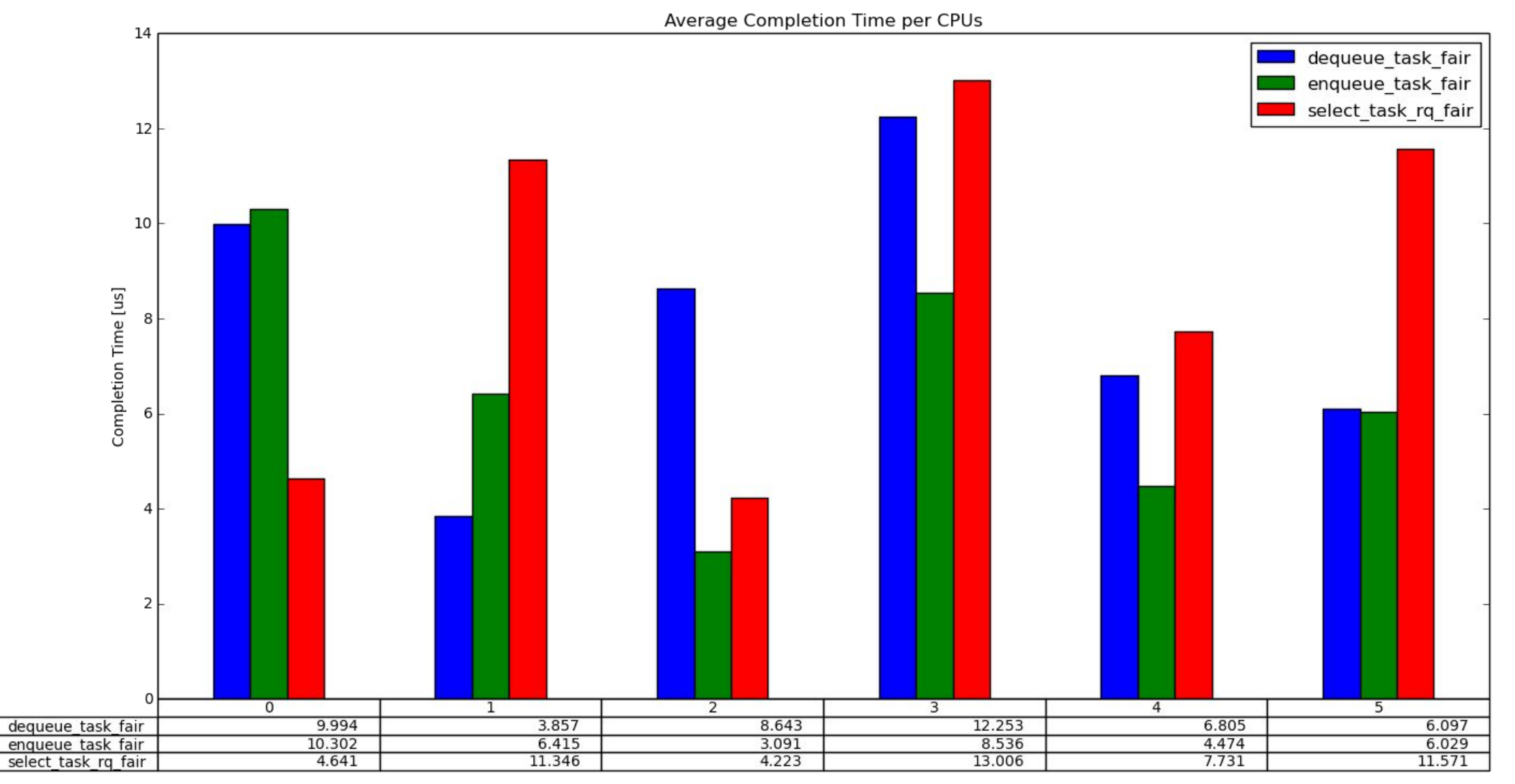

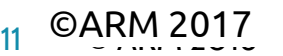

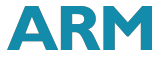

## Example - Latency Analysis

[https://github.com/ARM-software/lisa/blob/master/ipynb/examples/trace\\_analysis/TraceAnalysis\\_TasksLatencies.ipynb](https://github.com/ARM-software/lisa/blob/master/ipynb/examples/trace_analysis/TraceAnalysis_TasksLatencies.ipynb)

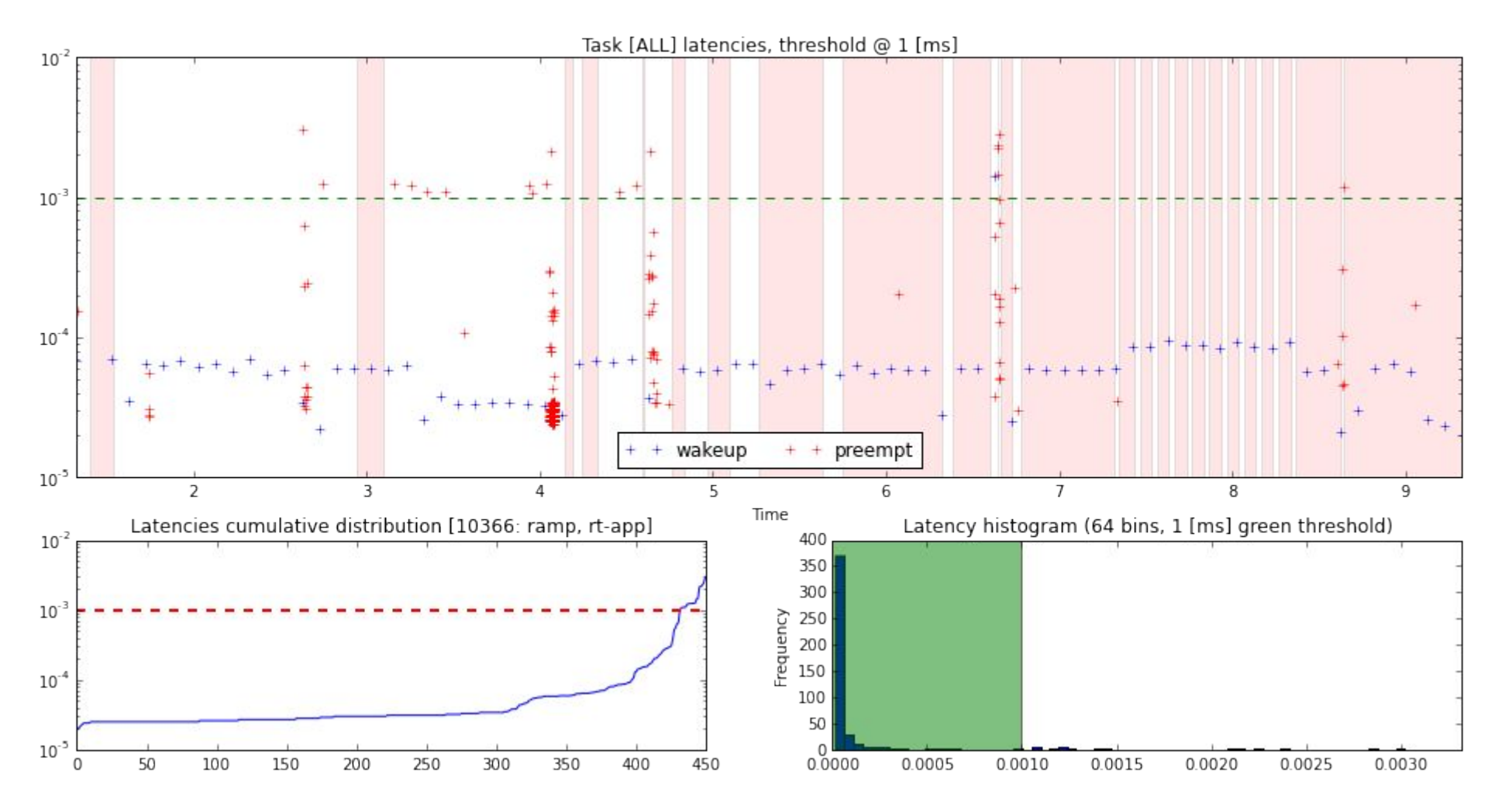

## Hands-on Examples

- Run a benchmark on an Android device, plot wakeup latency of graphics tasks
- Configure and run a simple RT-App RAMP workload
	- − visualize trace using trappy and plot performance index and frequencies
	- plot PELT signal and CPU capacity on same axes
- Figure out the periodicity of interrupts by analysing traces
- In a CI-friendly way
	- − describe a synthetic workload
	- analyse target platform to figure out a desired task placement for workload
	- run workload, collect ftrace, collect energy readings
	- analyse trace to see if task placement matched

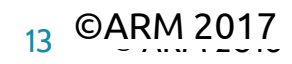

### **Discussion**

- Overall comments and feedbacks?
- Is such a framework useful?
- How can be improved?
- Which kind of features would you like to make it more useful?

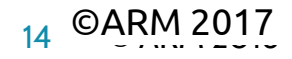

# Backup Slides

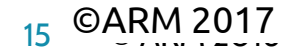

## Introduction: analysis workflow

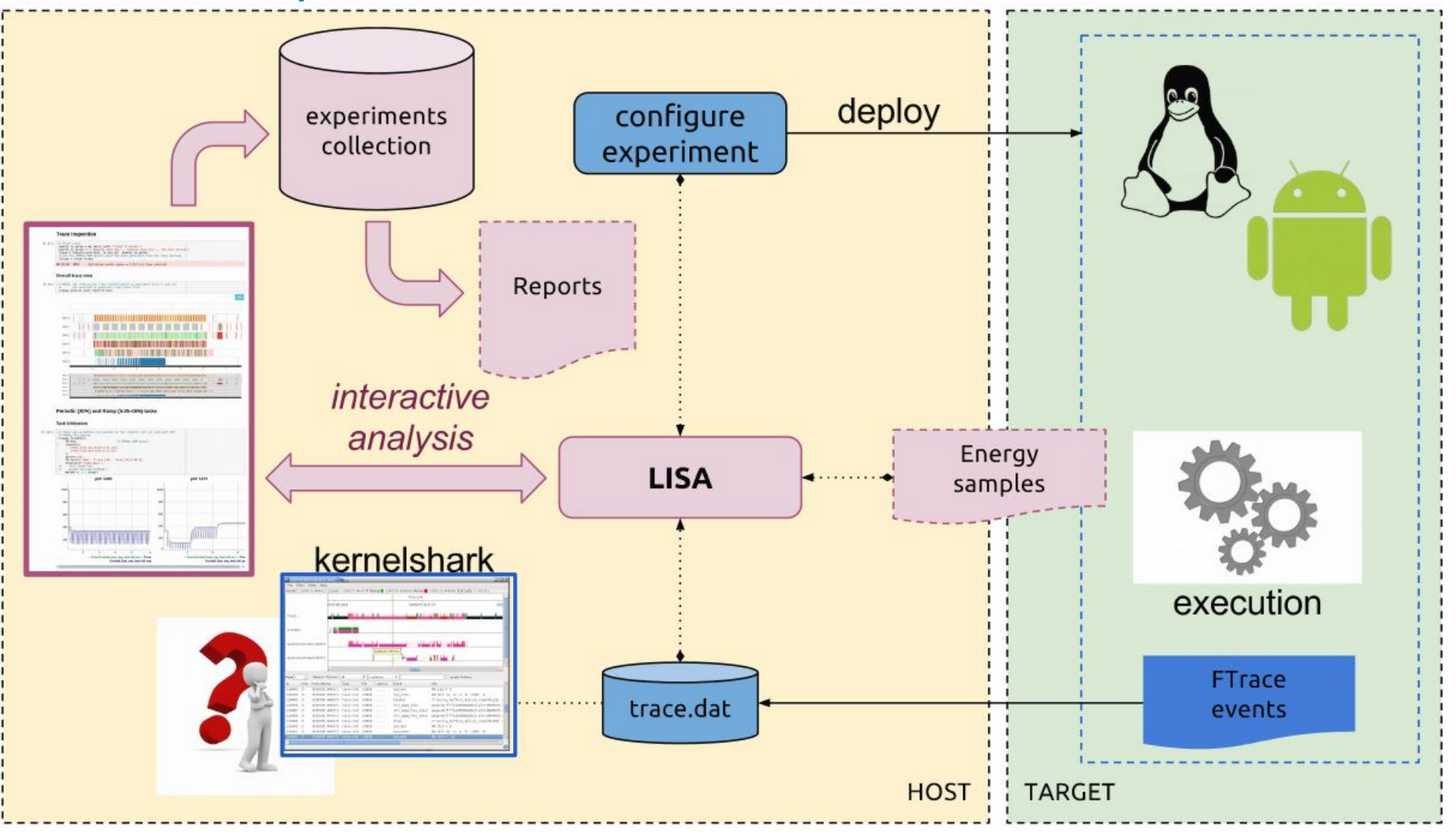

**Classical flow vs LISA flow** 

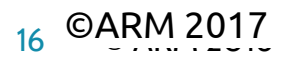

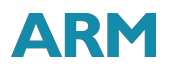